# "Mining Twitter to Detect Hotspots in Psychology"

Bittermann, A., Batzdorfer, V., Müller, S. M., & Steinmetz, H. (ZPID - Leibniz Institute for Psychology)

## PsychArchives-ESM 1 (Methods)

In this supplementary material, additional methodological details are described.

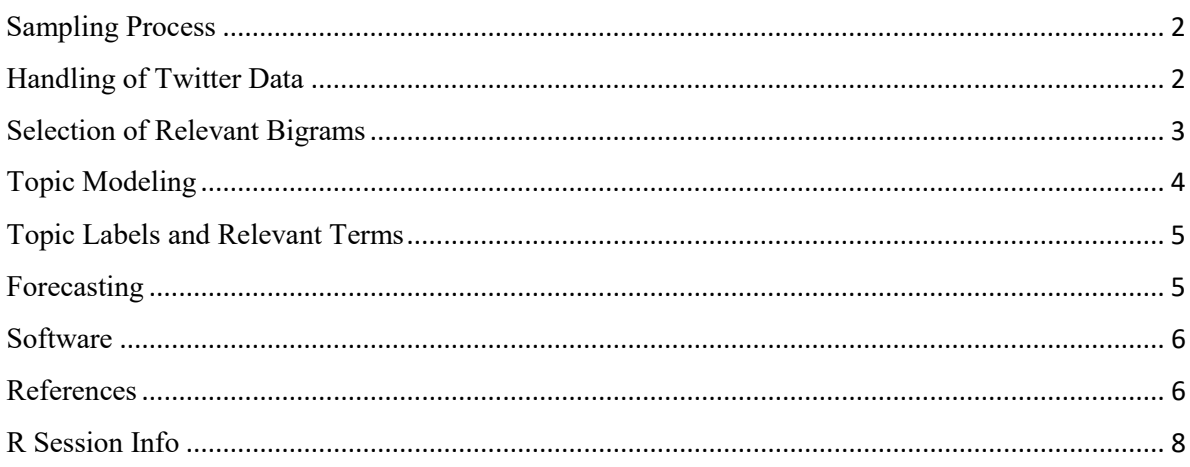

#### <span id="page-1-0"></span>Sampling Process

As a first step, we used a search engine for universities provided by the German newspaper "DIE ZEIT" [\(https://studiengaenge.zeit.de/\)](https://studiengaenge.zeit.de/) in order to collect all public and equivalent universities with a psychology department in Germany, Austria, and the German-speaking part of Switzerland. Based on these results, we gathered psychology departments and associated professors from respective university websites. Thereby we included substitute, visiting, extraordinary, assistant, and honorary professors and excluded former and affiliate members, associated scientists and professors, non-active emeritus/retired professors, and visiting scholars. Similarly, we looked for the research institutes on GERiT – German Research Institutions [\(https://www.gerit.org/\)](https://www.gerit.org/) of the German research foundation DFG. We filtered for psychological research institutes and looked for associated professors. Regarding DGPs sections, we referred to the official website [\(https://www.dgps.de/index.php?id=48\)](https://www.dgps.de/index.php?id=48).

As a second step, we identified corresponding Twitter accounts for each entry on our list and for all sections of the German Psychological Society. For professors, we used the search string: "[name] AND twitter psychology [city]". In order to make sure that we did not miss any accounts, we always checked with the search string "[university] AND twitter psychology". This way, we were able to find persons using a pseudonym as their screenname, but used their real name for display name or gave revealing information in their profile description.

#### <span id="page-1-1"></span>Handling of Twitter Data

In terms of ethical considerations and in line with the General Data Protection Regulation (GDPR) we particularly ensured anonymity, data-sparsity and data confidentiality of the obtained Twitter data. Relating to anonymity, the risk of identification of individual users is reduced as much as possible as no person-related content (e.g. individual tweets) or user information is published within the study. Another central aspect to anonymity is to separate account-based personal information from the data set so that two separate data sheets which are separately stored result, one with account handles and another one containing the respective personal identification IDs. Regarding the sparsity aspect, only data features that are essential to our research endeavor are processed, as well as stem from nonvulnerable accounts and contain non-sensitive content. Regarding the confidentiality aspect, data are kept on a backed-up, virus protected server which is accessed by a password-secured institute laptop. In that way unauthorized access of Twitter data is prevented. Further in line with confidentiality is that access to Twitter data is logged; i.e. the entry, modification and deletion of data is recorded. Additionally, access control is based on an authorization concept in which exclusively authorized staff members of the project have access to the Twitter data.

## <span id="page-2-0"></span>Selection of Relevant Bigrams

To separate relevant tweet content from the noise of social media communication, tweets were annotated using two lists: (1) All hashtags in the corpus (which themselves can be regarded as annotations made by the user), and (2) the most frequent relevant bigrams. Specifically, these lists served as whitelists for term inclusion: Instead of defining corpus-specific stopwords, we determined terms that are *not* dropped from the corpus and thus kept for subsequent topic modeling. In contrast to unigrams or trigrams, manual inspection favored the use of bigrams in addition to the hashtag list. Bigram relevance was determined by consulting the APA thesaurus (Tuleya, 2007). Two authors discussed which terms are relevant to psychological research according to this thesaurus. For illustration, the following list shows the 100 most common bigrams and their frequencies in tweets with selected bigrams printed in bold:

461 443 438 open\_science #stellenangebote\_u.a akt\_#stellenangebote 374<br>327 366 327<br>join\_us open\_access mental\_health 300 299 298 new\_study new\_preprint prof\_dr 249 236 214 **social\_media n**ow\_available phd\_student phd\_student<br>211 200 183<br>blog\_post **registered\_reports i**nteresting\_read 161 160 157 big\_data new\_article postdoc\_position 153 151 151 130 127 122 aktuelle\_#stellenangebote vielen\_dank please\_share<br>120 120<br>m**obile\_brain decision\_making** herzlichen\_glückwunsch mobile\_brain 117 119<br>**individual\_differences** psychological\_science looks\_like 116 115<br>115 115 phd\_students brain\_body mehr\_#psyndex 114 112 111 great\_work new\_research mehr\_infos 107 106 106 right\_now get\_touch finden\_#psyndex<br>100 100 99 98 98 working\_memory good\_news new\_blog 97 96 96 95 95 94 phd\_positions #openscience\_movement become\_part 93 93 93 come\_join now\_online part\_#openscience 92 92 92 91 91<br>early\_career come\_work movement\_current<br>90 90 weitere\_infos effect\_size openings\_#jobs 89 89 89 years\_ago well\_done can\_help 88 88 87

call\_papers now\_open cognitive\_neuroscience<br>150 144 140<br>mmer\_school check\_new check\_new phd\_position summer\_school check\_new phd\_position<br>138 134 133 work social\_psychology peer\_review<br>130 127 122 110 109<br>
110 109 107<br>
110 109 109 107 109 body\_imaging ab\_uhr new\_review next\_week feel\_free feel<br>100 100 99<br>**climate\_change machine\_learning** #jobs\_#psychology<br>198 98 human\_brain  $j$ ust\_published help\_us<br>
95<br>
94 **open\_data** via\_@spiegelonline **replication\_crisis**<br>90<br>90

 new\_paper et\_al looking\_forward 894 586 552 please\_rt finden\_#ff special\_issue herzlichen\_glückwunsch<br>117

new\_post please\_retweet can\_found

spread\_word work\_us **emotion\_regulation**<br>87 87<br>first\_time thanks\_tweet **84** 83 82 social\_distancing current\_zpid current\_zpid zpid\_openings<br>a2 82 82<br>R2 82 can found  $\begin{array}{ccc} & 81 & & 81 \ \texttt{max\_planck} & & & \texttt{green\_meas} \ \texttt{abstract\_submissions} & 81 & & \texttt{great\_news} & & \texttt{effect\_sizes} \ \texttt{abstract\_submissions} & 80 & & & \texttt{30} \end{array}$ 

## <span id="page-3-0"></span>Topic Modeling

For identifying topics within the corpus of annotated tweets, we used a topic modeling variant specifically designed for short texts: the Biterm Topic Model (BTM; Yan, Guo, Lan, & Cheng, 2013). Unlike the popular Latent Dirichlet Allocation (Blei, Ng, & Jordan, 2003), which models word occurrences in a *document*, BTM models biterm (i.e., pair of words) occurrences in a *corpus*. This solves the problem of sparse word co-occurrence patterns in tweets and thus yields better results. In direct comparison with other topic model variants, BTM results proved to be superior (Jonsson & Stolee, 2015; Yan et al., 2013). In addition, we manually compared the results of LDA vs. BTM on our corpus (for a fixed number of 30 topics, alpha =  $0.01$ ,  $k = 1/k$ ) with the result of BTM topics being more semantically coherent (coherence<sub>LDA</sub> = -163.3297; coherence<sub>RTM</sub> = -150.6887; based on top 10 terms).

Although topic modeling is an unsupervised machine learning technique, some parameters have to be set prior to analysis, with the number of topics to be found being the most challenging. To determine the optimal number of topics in our tweet corpus, we followed the best-practice recommendations by Maier et al. (2018) and investigated several candidate models using different numbers of topics ( $k = 25$ ) - 50), different values for hyperparameter alpha (0.001 and 0.01), and different random seeds for Gibbs initialization. Hyperparameter delta was fixed to 1/*k*. The range of *k* and alpha, respectively, was determined in pretests on sample data. For each *k*, the model with the highest mean of semantic coherence (Mimno, Wallach, Talley, Leenders, & McCallum, 2011) and term exclusivity (Roberts et al., 2014) was selected and inspected manually regarding topic interpretability and semantic validity (Maier et al., 2018). From the final model with  $k = 46$  topics, six topics had to be excluded as they were unstable across multiple inference runs (i.e., no topic reliability sensu Maier et al., 2018). Additional 19 topics were excluded as they were related to specific departments or institutions, subject recruitment, job offers, conference locations, or uninterpretable. Thus, 21 topics were included in the final analysis.

#### <span id="page-4-0"></span>Topic Labels and Relevant Terms

As BTM topics are based on biterm occurences in the whole corpus, the most probable terms of a topic do not necessarily need to be relevant to the topic's key content. For example, a topic referring to the COVID-19 pandemic (see Topic 4 in Table 1) can comprise terms like "germany" and "study", which themselves are very unspecific and meaningless without terms like "covid-19" or "corona". Thus, for inspecting temporal trends of the topics, only the most semantically meaningful terms according to the topic labels were used for selecting tweets and publications, respectively. For determining these relevant terms, we first created topic labels by a joint examination of most probable topic terms and most representative tweets for each topic (the tweets with the highest probability for each topic). Next, we discussed which topic terms best reflect the topic labels. For selecting tweets and PSYNDEX publications, these "relevant terms" were combined using boolean operators similar to literature search in databases. For instance, tweets addressing a topic on "Workplace Aging" (see Table 1), should not contain the term "aging" alone. Thus, the respective search string was: ("work" OR "job" OR "workplace") AND ("aging" OR "retirement"). For all search strings, see the analysis code in PsychArchives-ESM 2. The topic labels and relevant topic terms were also used for investigating whether topics identified in tweets were also discussed at conferences.

## <span id="page-4-1"></span>Forecasting

In this study, we employed ARIMA (autoregressive integrated moving average) models, as they present for most modeling approaches and forecasting goals with time series the most flexible yet powerful option to account for trends, seasonality, and autocorrelation (see Jebb et al., 2015). Consequently, they are applied in a variety of scientific fields, such as in economics (e.g., forecasting prices and economic development), political science (e.g., forecasting votes), epidemiology (e.g., forecasting infection rates, health, and mortality), or climate research (e.g., forecasting climate). In psychology, the approach is slowly entering the field, as more researchers are able to collect intensive longitudinal data (Jebb et al., 2015).

That having said, we did not ignore that there are other options as well. In particular, we considered to model a Gompertz growth model (Franses, 1994) as well as exponential smoothing (ETS) models as further options (see Hyndman & Athanasopoulos, 2018). Of these, we dismissed the Gompertz model after some exploration due to the observable mismatch with the series. The Gompertz function has a S-shape and is a monotonic function (i.e., it increases albeit with different rates across time). Hence, it is an optimal approach for growth processes (e.g., infection rates). The series investigated in our paper, in contrast, showed varying numbers of publications with ups and downs across time. We did, however, closely inspect the difference performance of ARIMA versus ETS models by formally comparing the differences in data fit for all our series. In this regard, we followed recommendations by Hyndman and Athanasopoulos (2018) to rely on the Akaike Information criterion corrected for small

sample sizes (AICc) to select the most valid model. We realize that an out-of-sample forecasting cross validation approach would have been more optimal, however, the rather short series in our paper prevented us from doing so as the number of information would have led to unreliable and inaccurate results. In this regard, Hyndman and Athanasopoulos noted that

*"Ideally, we would test if our chosen model performs well out-of-sample compared to some simpler approaches. However, with short series, there is not enough data to allow some observations to be withheld for testing purposes, and even time series cross validation can be difficult to apply. The AICc is particularly useful here, because it is a proxy for the one-step forecast out-of-sample MSE. Choosing the model with the minimum AICc value allows both the number of parameters and the amount of noise to be taken into account"* (Hyndman and Athanasopoulos, 2018, Section 12.7, Paragraph 3).

Applying this recommendation to our data, we found that all estimated AICc values were in favor of the ARIMA models.

#### <span id="page-5-0"></span>Software

All analyses were conducted in RStudio 1.3.959 (RStudio Team, 2020) based on R version 4.0.1 (R Core Team, 2020). For tweet collecting, we used the package rtweet 0.7.0 (Kearney, 2019), for text mining quanteda 2.0.1 (Benoit et al., 2018), for topic modeling BTM 0.3.1 (Wijffels, 2020), and for time series analysis the packages forecast 8.12 (Hyndman & Khandakar, 2008) and changepoint 2.2.2 (Killick & Eckley, 2014). The complete analysis code can be found in PsychArchives-ESM 2.

#### <span id="page-5-1"></span>References

- Benoit, K., Watanabe, K., Wang, H., Nulty, P., Obeng, A., Müller, S., & Matsuo, A. (2018). quanteda: An R package for the quantitative analysis of textual data. *Journal of Open Source Software, 3*(30), 774.<http://doi.org/10.21105/joss.00774>
- Blei, D. M., Ng, A. Y. & Jordan, M. I. (2003). Latent Dirichlet allocation. *Journal of Machine Learning Research, 3*, 993–1022.<http://www.jmlr.org/papers/v3/blei03a>
- Franses, P. H. (1994). Fitting a Gompertz curve. *Journal of the Operational Research Society, 45*(1), 109–113.<https://doi.org/10.1057/jors.1994.11>
- Hyndman, R. J., & Athanasopoulos, G. (2018). *Forecasting: principles and practice: OTexts*. <https://otexts.com/fpp2/>
- Hyndman, R. J., & Khandakar, Y. (2008). Automatic time series forecasting: the forecast package for R. *Journal of Statistical Software, 26*(3), 1–22.<https://dx.doi.org/10.18637/jss.v027.i03>
- Jebb, A. T., Tay, L., Wang, W., & Huang, Q. (2015). Time series analysis for psychological research: examining and forecasting change. *Frontiers in Psychology, 6*, 727. <https://doi.org/10.3389/fpsyg.2015.00727>
- Kearney, M. W. (2019). rtweet: Collecting and analyzing Twitter data. *Journal of Open Source Software, 4*(42), 1829,<https://doi.org/10.21105/joss.01829>
- Killick, R., & Eckley, I. A. (2014). changepoint: An R package for changepoint analysis. *Journal of Statistical Software, 58*(3), 1–19.<https://dx.doi.org/10.18637/jss.v058.i03>
- Maier, D., Waldherr, A., Miltner, P., Wiedemann, G., Niekler, A., Keinert, A., Pfetsch, B., Heyer, G., Reber, U., Häussler, T., Schmid-Petri H. & Adam, S. (2018). Applying LDA topic modeling in communication research: Toward a valid and reliable methodology. *Communication Methods and Measures, 12*(2–3), 93–118.<https://doi.org/10.1080/19312458.2018.1430754>
- Mimno, D., Wallach, H. M., Talley, E., Leenders, M., & McCallum, A. (2011, July). Optimizing semantic coherence in topic models. In R. Barzilay & M. Johnson (Eds.), *Proceedings of the 2011 conference on empirical methods in natural language processing* (p. 262–272). Edinburgh, Scotland, UK: Association for Computational Linguistics.
- R Core Team. (2020). *R: A language and environment for statistical computing*. Vienna, Austria: R Foundation for Statistical Computing. [Computer software].
- Roberts, M. E., Stewart, B. M., Tingley, D., Lucas, C., Leder‐Luis, J., Gadarian, S. K., ... & Rand, D. G. (2014). Structural Topic Models for Open‐Ended Survey Responses. *American Journal of Political Science, 58*(4), 1064–1082.<https://doi.org/10.1111/ajps.12103>
- RStudio Team. (2020). *RStudio: Integrated development for R*. Boston, MA: RStudio, Inc. [Computer software]
- Tuleya L. G. (Hrsg.). (2007). *Thesaurus of psychological index terms* (11th ed.). Washington, DC: American Psychological Association.
- Wijffels, J. (2020). *BTM: Biterm Topic Models for Short Text*. R package version 0.3.1. [https://CRAN.R-project.org/package=BTM](https://cran.r-project.org/package=BTM)
- Yan, X., Guo, J., Lan, Y. & Cheng, X. (2013, May). A biterm topic model for short texts. In D. Schwalbe, V. A. Fernandes Almeida, H. Glaser, R. A. Baeza-Yates & S. B. Moon (Eds.), Proceedings of the 22nd international conference on World Wide Web (1445-1456). New York, NY: ACM.<https://doi.org/10.1145/2488388.2488514>

## <span id="page-7-0"></span>R Session Info

> sessionInfo() R version 4.0.1 (2020-06-06) Platform: x86\_64-w64-mingw32/x64 (64-bit) Running under: Windows 10 x64 (build 17763) Matrix products: default locale: [1] LC\_COLLATE=German\_Germany.1252 LC\_CTYPE=German\_Germany.1252 LC\_MONETARY=German\_Germany.1252 [4] LC\_NUMERIC=C LC\_TIME=German\_Germany.1252 attached base packages: [1] stats graphics grDevices utils datasets methods base other attached packages: [1] forecast\_8.12 ggraph\_2.0.3 ggplot2\_3.3.1 textplot\_0.1.2 BTM\_0.3.1 udpipe\_0.8.3 [7] data.table\_1.12.8 rtweet\_0.7.0 changepoint\_2.2.2 zoo\_1.8-8 quanteda\_2.0.1 loaded via a namespace (and not attached): [1] ggrepel\_0.8.2 Rcpp\_1.0.4.6 lubridate\_1.7.8 lattice\_0.20-41 tidyr\_1.1.0 digest\_0.6.25 [7] packrat\_0.5.0 lmtest\_0.9-37 ggforce\_0.3.1 R6\_2.4.1 httr\_1.4.1 pillar\_1.4.4 [13] rlang\_0.4.6 curl\_4.3 rstudioapi\_0.11 TTR\_0.23-6 fracdiff\_1.5-1 Matrix\_1.2-18 [19] igraph\_1.2.5 polyclip\_1.10-0 munsell\_0.5.0 compiler\_4.0.1 pkgconfig\_2.0.3 urca\_1.3-0 [25] nnet\_7.3-14 tidyselect\_1.1.0 tibble\_3.0.1 gridExtra\_2.3 quadprog\_1.5-8 graphlayouts\_0.7.0 [31] viridisLite\_0.3.0 crayon\_1.3.4 dplyr\_1.0.0 withr\_2.2.0 MASS\_7.3-51.6 grid\_4.0.1 [37] nlme\_3.1-148 jsonlite\_1.6.1 gtable\_0.3.0 lifecycle\_0.2.0 magrittr\_1.5 scales\_1.1.1 [43] RcppParallel\_5.0.1 quantmod\_0.4.17 stringi\_1.4.6 farver\_2.0.3 viridis\_0.5.1 fs\_1.4.1 [49] tseries\_0.10-47 timeDate\_3043.102 xts\_0.12-0 ellipsis\_0.3.1 stopwords\_2.0 generics\_0.0.2 [55] vctrs\_0.3.0 fastmatch\_1.1-0 tools\_4.0.1 glue\_1.4.1 tweenr\_1.0.1 purrr\_0.3.4 [61] parallel\_4.0.1 colorspace\_1.4-1 tidygraph\_1.2.0 usethis\_1.6.1